#### Pro/ENGINEER WILDFIRE 30

- 13 ISBN 9787560950488
- 10 ISBN 7560950485

出版时间:2009-2

页数:281

版权说明:本站所提供下载的PDF图书仅提供预览和简介以及在线试读,请支持正版图书。

www.tushu000.com

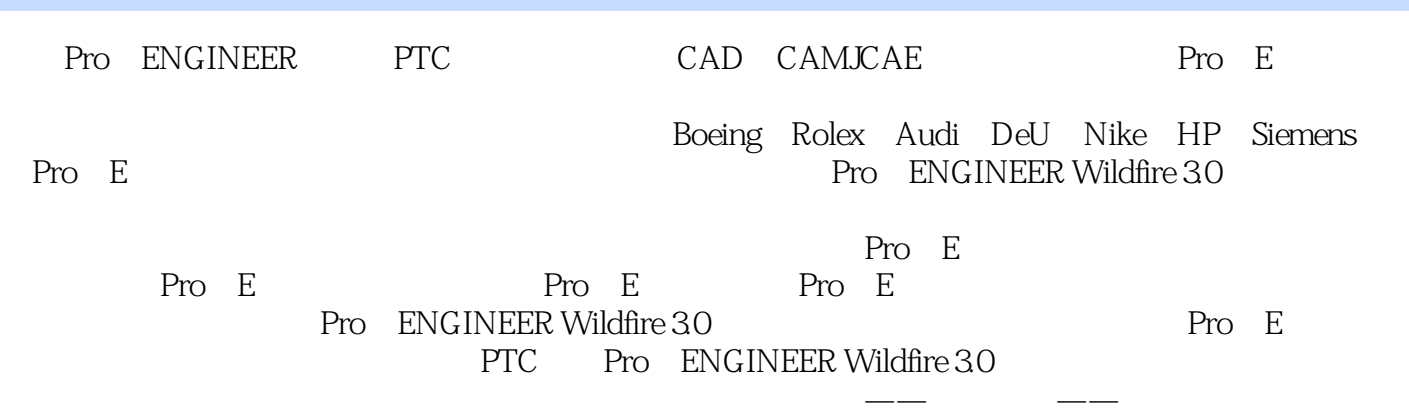

Pro/ENGINEER Wildfire3.0 Pro ENGINEER Wildfire 3.0 9

 $9<sub>1</sub>$ 

Pro/E

Pro/ENGINEER Wildfire30

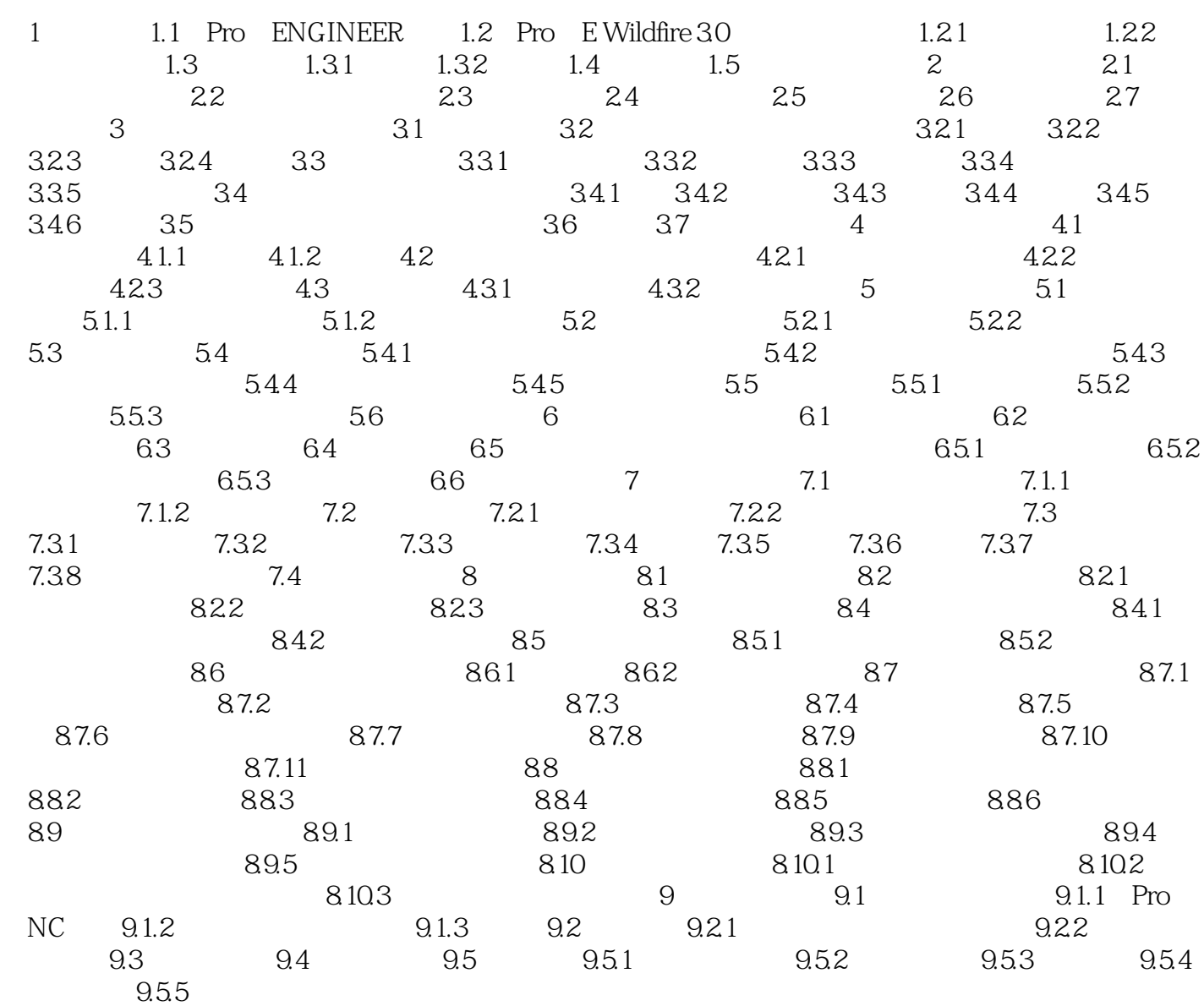

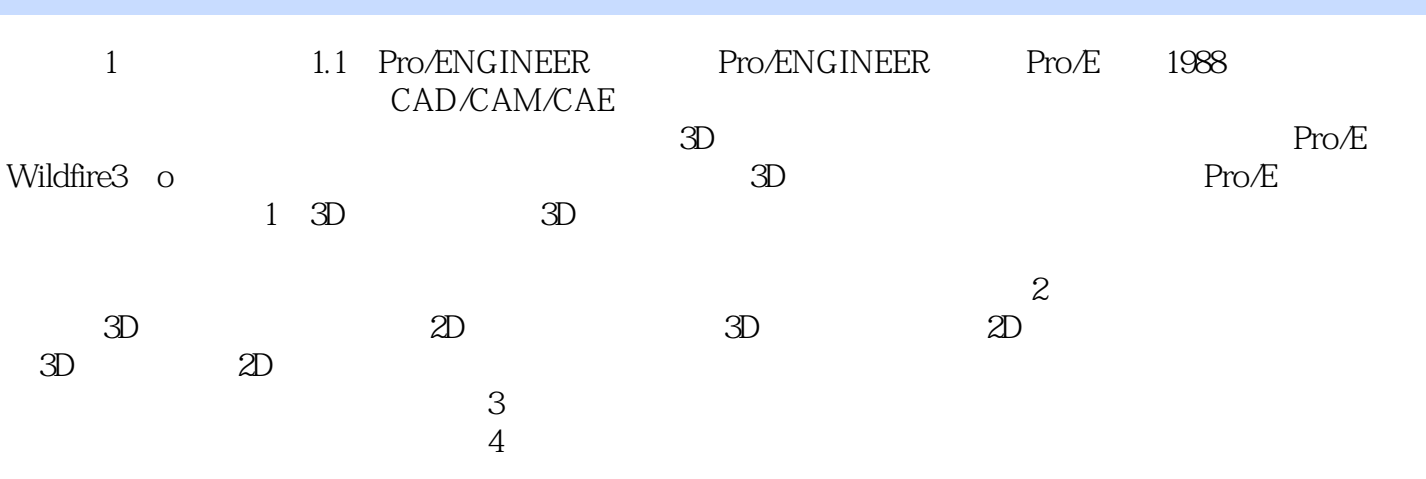

本站所提供下载的PDF图书仅提供预览和简介,请支持正版图书。

:www.tushu000.com